# 1.7

# **IS NULL, BETWEEN, IN Operators**

## **IS NULL**

- Null values indicate an unknown or non-existent value and is different from an empty string (' ').
- To test for a null value you use the IS NULL clause
- The test for a value use IS NOT NULL clause

## Example:

SELECT name, IndepYear FROM country WHERE IndepYear IS NULL;

## Results:

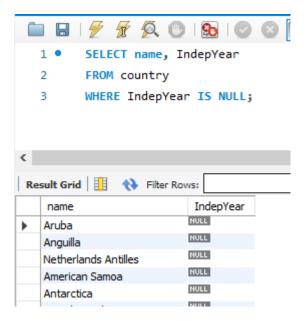

## **BETWEEN Operators**

- The BETWEEN operator is similar to >= and <=.
- BETWEEN includes everything between the two values indicated.
- BETWEEN works with both text and number.

#### Example:

```
USE world;
SELECT name, IndepYear
FROM country
WHERE name BETWEEN "Aruba" and "Bahamas";
```

### Results:

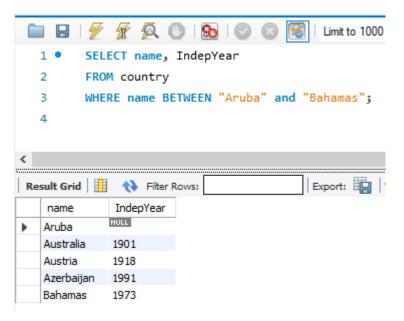

## The IN Keyword

- The IN clause tests whether an expression is equal to a value or values in a list of expressions.
- The order of the items in the list does not matter.
- You can use the NOT operator to test for items not in the list.
- The IN clause may be used with a subquery.

Examples:

```
USE world;
SELECT name
FROM country
WHERE name IN ('Aruba', 'Barbados', 'Cuba', 'Bahamas')
ORDER BY population ASC;
```

## Results:

|   | 1 •                        | USE world;                                             |
|---|----------------------------|--------------------------------------------------------|
|   | 2 •                        | SELECT name                                            |
|   | 3                          | FROM country                                           |
|   | 4                          | WHERE name IN ('Aruba', 'Barbados', 'Cuba', 'Bahamas') |
|   | 5                          | ORDER BY population ASC;                               |
|   |                            |                                                        |
| < |                            |                                                        |
|   | esult Gri                  |                                                        |
|   |                            | d   🔢 🚯 Filter Rows: Export: 🏣   Wrap Cell Conten      |
|   | esult Gri                  |                                                        |
|   | esult Gri<br>name          | d 🔢 🚯 Filter Rows: Export: 🏣 Wrap Cell Conten          |
|   | esult Gri<br>name<br>Aruba | d   🔢 🚸 Filter Rows: Export: 🏣   Wrap Cell Conten      |

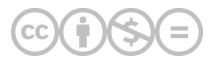

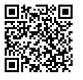

This content is provided to you freely by BYU-I Books.

Access it online or download it at <u>https://books.byui.edu/learning\_mysql/is\_null\_between\_in\_o</u>.